Up-to-date Questions and Answers from authentic resources to improve knowledge and pass the exam at very first attempt. ----- Guaranteed.

PASS

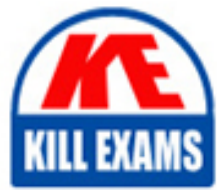

SPLK-1005 Dumps SPLK-1005 Braindumps SPLK-1005 Real Questions SPLK-1005 Practice Test SPLK-1005 Actual Questions

# **SPLK-1005 Splunk**

Splunk Cloud Certified Admin

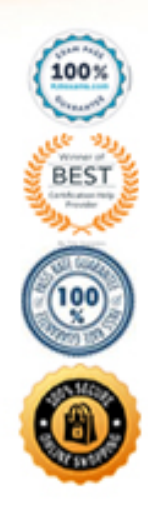

# **Question: 1**

Which configuration file parameter can be used to modify line termination settings interactively, using the Set Source Type page in Splunk Web?

A. LINE\_BREAKER B. SHOULD\_LINEMERGE C. BREAK\_ONLY\_BEFORE D. TRUNCATE

# **Answer: A**

# **Question: 2**

What is the name of the process that breaks the stream of raw data into individual lines called events?

A. Line breaking

- B. Event annotation
- C. Event transformation
- D. Timestamp extraction

# **Answer: A**

#### **Question: 3**

What is the name of the configuration file where you can specify the source type for a data input?

- A. limits.conf
- B. props.conf
- C. inputs.conf
- D. transforms.conf

# **Answer: B**

# **Question: 4**

What is the name of the Splunk Cloud feature that allows you to get data from APIs and other remote data interfaces through scripted inputs?

- A. Splunk Cloud Data Connectors
- B. Splunk Cloud Data Integrations
- C. Splunk Cloud Data Collectors
- D. Splunk Cloud Data Sources

# **Answer: C**

# **Question: 5**

Which configuration file needs to be edited to enable local indexing on the forwarder?

A. outputs.conf B. inputs.conf

# **Answer: B**

# **Question: 6**

What is the name of the default field that stores the timestamps in UNIX time when data is indexed?

A. \_time B. \_timestamp C. \_date D. \_epoch

# **Answer: A**

# **Question: 7**

What is the name of the tab in Splunk Web where you can set the indexes that a role can access?

- A. Inheritance
- B. Capabilities
- C. Indexes
- D. Restrictions

# **Answer: C**

# **Question: 8**

Which feature of forwarders can prevent data loss in case of network failure or congestion?

- A. Data compression
- B. SSL security
- C. Configurable buffering
- D. Persistent queues

# **Answer: D**

# **Question: 9**

Which type of forwarder can act as an intermediate forwarder to receive data from other forwarders and send it to the indexer?

- A. Universal forwarder
- B. Heavy forwarder
- C. Light forwarder
- D. Any type of forwarder

# **Answer: B**

# **Question: 10**

Which type of forwarder can perform data parsing and enrichment before sending it to the indexer?

A. Universal forwarder

B. Heavy forwarder

C. Deployment server

D. Search head

# **Answer: B**

# **Question: 11**

Which setting in inputs.conf can be used to specify the SSL certificate for a TCP or UDP input?

A. sslCertPath B. sslRootCAPath C. sslPassword D. All of the above

# **Answer: D**

# **Question: 12**

What is the name of the component that acts as a data manager and sends data to Splunk Cloud Platform indexers?

A. Heavy forwarder

B. Universal forwarder

C. Deployment server

D. License master

#### **Answer: A**

# **Question: 13**

Which file processor can be used to index files that are not actively written to or updated?

A. Monitor

B. MonitornoHandle

C. Upload

D. None of the above

# **Answer: A**

# **Question: 14**

Which type of forwarder is a full Splunk Enterprise instance that can run apps and add-ons?

- A. Universal forwarder
- B. Heavy forwarder
- C. Deployment server
- D. Search head

# **Answer: B**

# **Question: 15**

Which configuration file needs to be edited to configure the universal forwarder to act as a deployment client?

A. deploymentclient.conf

- B. server.conf
- C. outputs.conf
- D. inputs.conf

# **Answer: A**

# **Question: 16**

Which command can be used to install a universal forwarder on a Linux system?

A. splunk install forwarder B. splunk forwarder install C. splunk add forward-server D. splunk enable boot-start

# **Answer: D**

# **Question: 17**

Which setting in inputs.conf can be used to specify the command to run the script for a scripted input?

A. script B. command C. exec D. run

# **Answer: A**

# **Question: 18**

What is the main advantage of self-service Splunk Cloud over managed Splunk Cloud in terms of cost and control?

A. Self-service Splunk Cloud costs more to get started and maintain but allows your organization total control in setup and security configurations.

B. Self-service Splunk Cloud costs less to get started and maintain and allows your organization total control in setup and security configurations.

C. Self-service Splunk Cloud costs more to get started and maintain and requires your organization to rely on Splunk for setup and security configurations.

D. Self-service Splunk Cloud costs less to get started and maintain but requires your organization to rely on Splunk for setup and security configurations.

# **Answer: B**

# **Question: 19**

Which option in Splunk web can be used to access the Guided Data On-boarding feature?

A. Add data B. Data inputs C. Data summary D. Data models

# **Answer: A**

# **Question: 20**

Which Windows-specific input type allows Splunk software to read special Windows log files such as the DNS debug server log?

- A. MonitorNoHandle
- B. Windows Event Log
- C. Windows Registry
- D. Windows Management Instrumentation (WMI)

# **Answer: D**

# **Question: 21**

What is the name of the dashboard that provides information on incoming data consumption and indexing rate for your Splunk Cloud Platform deployment?

- A. Indexing Performance
- B. Indexing Quality
- C. Indexing Status
- D. Indexing Overview

# **Answer: D**

# **Question: 22**

Which configuration file determines how a universal forwarder forwards data to the indexer?

- A. inputs.conf
- B. outputs.conf
- C. props.conf
- D. transforms.conf

# **Answer: B**

# **Question: 23**

What is the name of the attribute that specifies the sed script for data transformation in the props.conf file?

A. SEDCMD B. FORMAT C. DEST\_KEY D. TRANSFORMS

# **Answer: A**

# **Question: 24**

Which setting in inputs.conf can be used to specify the interval at which the script runs for a scripted input?

A. interval

- B. frequency
- C. schedule
- D. cron

# **Answer: A**

# **Question: 25**

Which Splunk add-on simplifies the process of getting data into Splunk Cloud Platform from Windows Event Log channels?

- A. Splunk Add-on for Windows
- B. Splunk Add-on for Infrastructure
- C. Splunk Add-on for Active Directory
- D. Splunk Add-on for DNS

# **Answer: A**

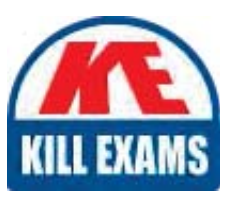

# **SAMPLE QUESTIONS**

# *These questions are for demo purpose only. Full version is up to date and contains actual questions and answers.*

Killexams.com is an online platform that offers a wide range of services related to certification exam preparation. The platform provides actual questions, exam dumps, and practice tests to *help individuals prepare for various certification exams with confidence. Here are some key <i>I* Features and services offered by Killexams.com:

Actual Exam Questions: Killexams.com provides actual exam questions that are experienced *In test centers. These questions are updated requiarly to ensure they are up-to-date and* relevant to the latest exam syllabus. By studying these actual questions, candidates can *<i>Iamiliarize themselves with the content and format of the real exam.* 

**Exam Dumps**: Killexams.com offers exam dumps in PDF format. These dumps contain a *comprehensive collection of questions and answers that cover the exam topics. By using these* dumps, candidates can enhance their knowledge and improve their chances of success in the *certification exam.* 

**Practice Tests**: Killexams.com provides practice tests through their desktop VCE exam *Simulator and online test engine. These practice tests simulate the real exam environment and help candidates assess their readiness for the actual exam. The practice tests cover a wide* range of questions and enable candidates to identify their strengths and weaknesses.

**Guaranteed Success**: Killexams.com offers a success guarantee with their exam dumps. They claim that by using their materials, candidates will pass their exams on the first attempt or they *<i>Will refund the purchase price. This quarantee provides assurance and confidence to individuals preparing for certification exams.* 

**Updated Content:** Killexams.com regularly updates its question bank and exam dumps to ensure that they are current and reflect the latest changes in the exam syllabus. This helps *candidates stay up-to-date with the exam content and increases their chances of success.* 

*<u>Technical Support</u>: Killexams.com provides free 24x7 technical support to assist candidates Lightiany* queries or issues they may encounter while using their services. Their certified experts are available to provide guidance and help candidates throughout their exam preparation *journey.* 

> For More exams visit https://killexams.com/vendors-exam-list *Kill your exam at First Attempt.... Guaranteed!*